# TTIC 31230, Fundamentals of Deep Learning David McAllester, Autumn 2020

Backpropagation for Scalar Source Code

#### Backpropagation (backprop)

Backpropagation is the method frameworks use to compute  $\nabla_{\Phi} \mathcal{L}_{\Phi}(z)$  for source code  $\mathcal{L}_{\Phi}(z)$ .

#### Some Simple Source Code

The expression

$$
\mathcal{L}=\sqrt{x^2+y^2}
$$

can be transformed to the assignment sequence

$$
u = x2
$$
  

$$
v = y2
$$
  

$$
r = u + v
$$
  

$$
\mathcal{L} = \sqrt{r}
$$

#### Source Code

1. 
$$
u = x^2
$$
  
\n2.  $w = y^2$   
\n3.  $r = u + w$   
\n4.  $\mathcal{L} = \sqrt{r}$ 

For each variable z, the derivative  $\partial \mathcal{L}/\partial z$  will get computed in reverse order.

(4) 
$$
\partial \mathcal{L}/\partial r = \frac{1}{2\sqrt{r}}
$$
  
\n(3)  $\partial \mathcal{L}/\partial u = \partial \mathcal{L}/\partial r$   
\n(3)  $\partial \mathcal{L}/\partial w = \partial \mathcal{L}/\partial r$   
\n(2)  $\partial \mathcal{L}/\partial y = (2y) * (\partial \mathcal{L}/\partial w)$   
\n(1)  $\partial \mathcal{L}/\partial x = (2x) * (\partial \mathcal{L}/\partial u)$ 

#### A More Abstract Example (Still Scalar Values)

$$
y = f(x)
$$
  
\n
$$
z = g(y, x)
$$
  
\n
$$
u = h(z)
$$
  
\n
$$
\mathcal{L} = u
$$

For now assume all values are scalars (single numbers rather than arrays).

We will "backpopagate" the assignments the reverse order.

$$
y = f(x)
$$
  
\n
$$
z = g(y, x)
$$
  
\n
$$
u = h(z)
$$
  
\n
$$
\mathcal{L} = u
$$

 $\partial \mathcal{L}/\partial u=1$ 

 $y = f(x)$  $z = g(y, x)$  $u = h(z)$  $\mathcal{L} = u$ 

$$
\frac{\partial \mathcal{L}}{\partial u} = 1
$$
  

$$
\frac{\partial \mathcal{L}}{\partial z} = (\frac{\partial \mathcal{L}}{\partial u})(\frac{\partial u}{\partial z})
$$
 (this uses the value of z)

## Backpropagation (Scalar Values)  $y = f(x)$  $z = g(y, x)$  $u = h(z)$  $\mathcal{L} = u$

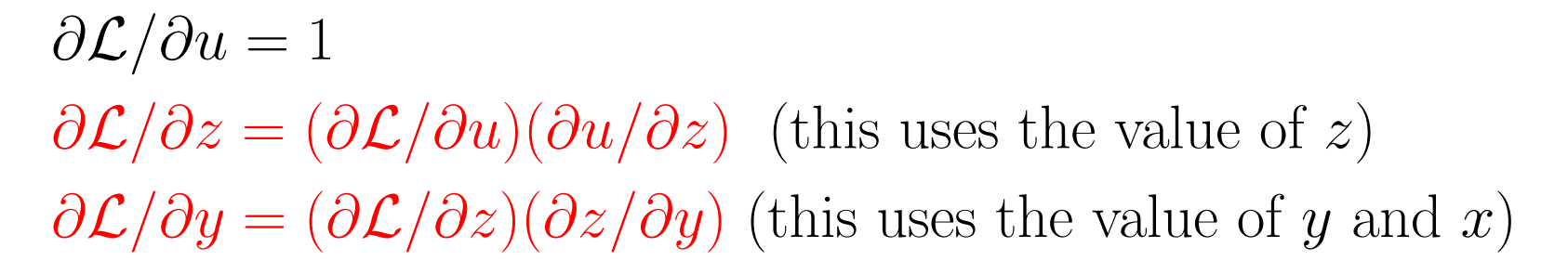

## Backpropagation (Scalar Values)  $y = f(x)$

 $z = g(y, x)$  $u = h(z)$  $\mathcal{L} = u$ 

 $\partial \mathcal{L}/\partial u=1$  $\partial \mathcal{L}/\partial z = (\partial \mathcal{L}/\partial u)(\partial u/\partial z)$  (this uses the value of z)  $\partial \mathcal{L}/\partial y = (\partial \mathcal{L}/\partial z)(\partial z/\partial y)$  (this uses the value of y and x)  $\partial \mathcal{L}/\partial x =$  ??? Oops, we need to add up multiple occurrences.

## Backpropagation (Scalar Values)  $y = f(x)$  $z = g(y, x)$  $u = h(z)$  $\mathcal{L} = u$

Each framework program variable denotes an object (in the sense of  $C++$  or Python).

x. value and x.grad are attributes of the object x.

Values are computed "forward" while gradients are computed "backward".

## Backpropagation (Scalar Values)  $y = f(x)$  $z = g(y, x)$  $u = h(z)$  $\mathcal{L} = u$  $z.\text{grad} = y.\text{grad} = x.\text{grad} = 0$  $u.\text{grad} = 1$

Invariant: The gradients are correct for the red program.

# Backpropagation (Scalar Values)  $y = f(x)$  $z = g(y, x)$  $u = h(z)$  $\mathcal{L} = u$  $z.\text{grad} = y.\text{grad} = x.\text{grad} = 0$  $u.\text{grad} = 1$ z.grad += u.grad  $*(\partial u/\partial z)$

**Invariant**: The gradients are correct for the red program.

 $y = f(x)$  $z = g(y, x)$  $u = h(z)$  $\mathcal{L} = u$  $z.\text{grad} = y.\text{grad} = x.\text{grad} = 0$  $u.\text{grad} = 1$ z.grad +=  $u$ .grad  $\ast (\partial u/\partial z)$ y.grad += z.grad \*  $(\partial z/\partial y)$ x.grad += z.grad  $*(\partial z/\partial x)$ 

 $y = f(x)$  $z = g(y, x)$  $u = h(z)$  $\mathcal{L} = u$  $z.\text{grad} = y.\text{grad} = x.\text{grad} = 0$  $u.\text{grad} = 1$ z.grad += u.grad  $*(\partial u/\partial z)$ y.grad +=  $z$ .grad  $*(\partial z/\partial y)$ x.grad += z.grad  $*(\partial z/\partial x)$ x.grad  $\equiv y.\text{grad} * (\partial y/\partial x)$ w.grad holds  $\frac{\partial \mathcal{L}}{\partial w}$  $\overline{\partial w}$ 

#### END